# 4. Configuring the Store and Dispensing

# Making items visible in the new store using Master List(s)

1. Click on the **Master Lists** tab and select at least one Master List.

| Genera            | al Preferences | Logo         | Synchronization | Custom fields | Master Lists    |
|-------------------|----------------|--------------|-----------------|---------------|-----------------|
|                   |                | List<br>name |                 |               | Use master list |
| Gryffindor All It | ems            |              |                 |               |                 |
|                   |                |              |                 |               |                 |

- 2. Click **OK**
- 3. Click **OK** again

#### Setting up the correct synchronisation settings

If you have used store\_create\_from\_name for creation of the store, and you have specified the sync site that the store will be **Active** on, then all you need to do here is:

- Change the Synchronisation type for this store on the Primary Server to **Collector** if so desired (normally the case)
- Configure this new store's Sync type to be **Transfer** or **Active/Collector** for any *other* sync sites that need to deal with this store.
- Edit store synchronisation settings (Special > Show Stores > Double-click on store > Synchronisation > Click to Unlock, enter code to edit):
- In the table below, in row of the Sync site that was created for this store, tick the tickbox in the Local column. This will automatically change the Sync type for that site to Active/Collector.

| Last update:     | operabile setup server side septie https://wiki msupply foundation/operabile setup server side septie 2 rov = 1525624022 |
|------------------|----------------------------------------------------------------------------------------------------|
| 2020/03/31 20:02 | en:mobile:setup:server_side:config https://wiki.msupply.foundation/en:mobile:setup:server_side:config?rev=1585684922     |

| Synchronisa            | tion type : Active store |                  |       |                  |  |  |
|------------------------|--------------------------|------------------|-------|------------------|--|--|
| Set as lo              | cal store                |                  |       | Click to un-lock |  |  |
|                        |                          |                  |       |                  |  |  |
| Include                | prescriptions in sync    |                  |       |                  |  |  |
| Sync ID                |                          |                  |       |                  |  |  |
| Sync ID<br>Sync with : | 5                        |                  |       |                  |  |  |
| Sync With .            | User name                | Sync type        | Local | Ť.               |  |  |
| 7                      | General                  | None             | *     |                  |  |  |
| 6                      | Hogwarts Dispensary      | None             |       |                  |  |  |
| 2                      | Gryffindor               | None             | • D   |                  |  |  |
| 3                      | Hufflepuff               | None             |       |                  |  |  |
| 4                      | Slytherin                | None             | · n.  |                  |  |  |
| 5                      | Mobile Store 1           | Active/collector |       |                  |  |  |
|                        |                          |                  | -     |                  |  |  |
|                        |                          |                  |       |                  |  |  |
|                        |                          |                  |       |                  |  |  |
|                        |                          |                  |       |                  |  |  |
|                        |                          |                  |       |                  |  |  |
|                        |                          |                  |       |                  |  |  |
|                        |                          |                  |       |                  |  |  |

- 3. Set Synchronisation type at the top to Collector
- 4. Click **OK**

#### Make the Store visible to other Stores

1. Edit the 'name' associated with the Store and configure visibility to other Stores appropriately

# **Custom settings**

| Setting name           | Allowed<br>Value(s) <sup>1)</sup> | Description                                                                                                    |
|------------------------|-----------------------------------|----------------------------------------------------------------------------------------------------|
| usesDispensaryModule   | true or <i>false</i>              | Needs to be set to true if dispensing (see below)                                                                                                    |
| usesDashboardModule    | true or <i>false</i>              | Needs to be set to true if using the dashboard                                                                                                    |
| usesVaccineModule      | true or <i>false</i>              | Needs to be set to true if using the vaccines module                                                                                                    |
| usesCashRegisterModule | true or <i>false</i>              | Needs to be set to true if using the cash register                                                                                                    |
| usesPaymentModule      | true or false                     | Needs to be set to true if handling cash<br>payments. There are some (good!) side<br>effects if this setting is true:<br>The sell and cost price columns are shown<br>on Supplier Invoices<br>and are also shown when editing batches<br>in a stocktake where the sell price is<br>editable.<br>See below for examples. |

| Setting name                            | Allowed<br>Value(s) <sup>1)</sup> | Description                                                                                                    |
|-----------------------------------------|-----------------------------------|----------------------------------------------------------------------------------------------------|
| usesPatientTypes                        | true or <i>false</i>              | If set to true then you can choose between<br>"Inpatient and Outpatient" when<br>dispensing. The data is stored in the<br>transact.user1 field. Of course,<br><u>usesDispensaryModule</u> must be set to true<br>for this to have any effect (see above) |
| monthsLeadTime                          | number (0)                        | The months of lead time - will be multiplied<br>by 30 to use in mobile as months of lead<br>time                                                                                                    |
| monthlyConsumptionLookBackPeriod        | number<br>(12)                    | The number of months to look back when calculating average monthly consumption (AMC)                                                                                                    |
| monthlyConsumptionEnforceLookBackPeriod | true or false                     | if True, then the full lookbackup period will<br>be used, even if there is no consumption in<br>those periods. We don't recommend this,<br>but it's here to comply with the rules in<br>some countries                                                   |

# Other configurations that then affect how mobile behaves

| Item                       | Description                                                                                                    |
|----------------------------|----------------------------------------------------------------------------------------------------|
| Programs                   | If you have a master list configured as a program, in mobile you will then be able to perform stock takes by program or supplier requisitions.              |
| Reasons                    | If you have BOTH positive and negative inventory adjustments, have to apply a reason to stocktake lines with a difference != 0                              |
| Prescription<br>Categories | If you have transaction categories with type of "prescription" mobile will display<br>a drop down list of prescription categories to select from            |
| Insurance Providers        | If you configured an insurance provider, then mobile will give you the ability to choose a policy, and to edit and create them at the end of a prescription |
| Payment Types              | If you have configured any payment types, they'll show up in a list at the end of a prescription                                                            |

# **Dispensary mode**

1. Ensure that your store is a Dispensary by choosing **Dispensary** from the drop-down list on the **General** tab of the store preferences.

| • • •             |          |                 |      | New store       |                                                                                                    |              |        |    |
|-------------------|----------|-----------------|------|-----------------|----------------------------------------------------------------------------------------------------|--------------|--------|----|
| Demo store        |          |                 |      |                 |                                                                                                    |              |        |    |
|                   | Gene     | ral Preferences | Logo | Synchronisation | Custom fields                                                                                                    | Master lists |        |    |
|                   |          | Freierences     |      | Synchronisation | customnelus                                                                                                    | Master lists |        |    |
| Store code Den    |          | dispensary      | ۵    |                 |                                                                                                    |              |        |    |
| Name Den          | no store |                 |      |                 | Disable this store                                                                                                    |              |        |    |
| Organization name |          |                 |      | Responsible off | icer none                                                                                                    | •            |        |    |
| Address line 1    |          |                 |      | Responsible on  | in the second second se |              |        |    |
| Address line 2    |          |                 |      |                 |                                                                                                    |              |        |    |
| Address line 3    |          |                 |      |                 |                                                                                                    |              |        |    |
| Address line 4    |          |                 |      |                 |                                                                                                    |              |        |    |
| Address line 5    |          |                 |      |                 |                                                                                                    |              |        |    |
| Postal/Zip Code   |          |                 |      |                 |                                                                                                    |              |        |    |
| Phone             |          |                 |      |                 |                                                                                                    |              |        |    |
| Tags              |          |                 |      |                 |                                                                                                    |              |        |    |
|                   |          |                 |      |                 |                                                                                                    |              |        |    |
|                   |          |                 |      |                 |                                                                                                    |              |        |    |
|                   |          |                 |      |                 |                                                                                                    |              |        |    |
|                   |          |                 |      |                 |                                                                                                    |              |        |    |
|                   |          |                 |      |                 |                                                                                                    |              |        |    |
|                   |          |                 |      |                 |                                                                                                    |              |        |    |
|                   |          |                 |      |                 |                                                                                                    |              |        |    |
|                   |          |                 |      |                 |                                                                                                    |              |        |    |
|                   |          |                 |      |                 |                                                                                                    |              |        |    |
|                   |          |                 |      |                 |                                                                                                    |              |        |    |
|                   |          |                 |      |                 |                                                                                                    |              | Cancel | OK |

2. The mobile store needs to have the following field in Custom Fields for the dispensary to be visible in mobile

| New     |              | Logo Synchronisation Custom fields | Master lists |
|---------|--------------|------------------------------------|--------------|
|         | Field label  | Field va                           | lue          |
| usesDis | ensaryModule | true                               |              |
|         |              |                                    |              |
|         |              |                                    |              |
|         |              |                                    |              |
|         |              |                                    |              |
|         |              |                                    |              |
|         |              |                                    |              |
|         |              |                                    |              |
|         |              |                                    |              |
|         |              |                                    |              |
|         |              |                                    |              |
|         |              |                                    |              |
|         |              |                                    | Cancel OK    |

Of course you will need to synchronise mSupply mobile with the server before the mobile device receives these configuration settings. After sync, your Navigator window will look like this

|            | ŝ                          | mSupply | SYNC ENABLED 📥 🛱 🔊                         |
|------------|----------------------------|---------|--------------------------------------------|
|            | Customer Invoices          |         | Supplier Invoices<br>Supplier Requisitions |
|            | Current Stock<br>Stocktake |         | Dispensary                                 |
| ப் LOG OUT |                            |         | 🔅 SETTINGS                                 |

# When the Payments module is on

The cost and sell price are visible on supplier invoices:

| Last update:     | on mobile sotupison or si | douconfig https://wiki.mcupph | v foundation/on-mobile-sotup-sonv  | vr. cidovconfig2rov-1595694022 |
|------------------|---------------------------|-------------------------------|------------------------------------|--------------------------------|
| 2020/03/31 20:02 | en.mobile.setup.setvel_si | de.comig nups.//wiki.msuppig  | y.foundation/en:mobile:setup:serve | i_side.comgitev=1565064922     |

| ITEM CODE   ITEM NAME   QUANTITY +   EXPREY   COST<br>PRICE   SELL PRICE     AE01090   PLUMPY NUT such 92g carton/150   150   09/2019   0.00   0.00 | .00 0.00 0           |
|----------------------------------------------------------------------------------------------------|----------------------|
| TEM CODE ITEM NAME QUANTITY + EXPRY COST<br>PRICE SELL PRICE   AD31090 PLUMPY NUT such 92g carton/150 150 09/2019 0.00 0.00                         | IST SELL PRICE REMOV |
| ADD109D PLUMPY NUT mach 92g carbon/15D 15D 09/2019 0.00 0.00                                                                                        | .00 0.00 0           |
|                                                                                                    |                      |
| AE18123 VITAMINE A 100 000 UI caps 20 09/2020 0.00 0.00                                                                                             |                      |
|                                                                                                    | 00 0.00 0            |
| VITAMINE A 200 000 UI caps 150 12/2019 0.00 0.00                                                                                                    | 00 0.00 0            |

The cost and sell price are visible when doing stocktakes:

| Comment      |                |                |        |                      | 1           |              | >         |
|--------------|----------------|----------------|--------|----------------------|-------------|--------------|-----------|
| ITEM NAME    | ABACAVIR / LAI | MIVUDINE 60/30 | MG CP  |                      |             |              | Add Batch |
| BATCH NAME   | COST PRICE     | SELL PRICE     | EXPIRY | SNAPSHOT<br>QUANTITY | ACTUAL \$   | DIFFERENCE 🌻 | REASON    |
| stocktake_21 | 10.00          | 10.00          |        | 56                   | Not Counted | N/A          | N/A       |
|              |                |                |        |                      |             |              |           |
|              |                |                |        |                      |             |              |           |
|              |                |                |        |                      |             |              |           |
|              |                |                |        |                      |             |              |           |
|              |                |                |        |                      |             |              |           |
|              |                |                |        |                      |             |              |           |
|              |                |                |        |                      |             |              |           |
|              |                |                |        |                      |             |              |           |
|              |                |                |        |                      |             |              |           |

# Previous: **3. Create the Store** | | Next: **5. Setting up the Users to access the store**

Default value is in italics- this is used if pref is not configured

From:

https://wiki.msupply.foundation/ - mSupply Foundation Documentation

Permanent link: https://wiki.msupply.foundation/en:mobile:setup:server\_side:config?rev=1585684922

Last update: 2020/03/31 20:02

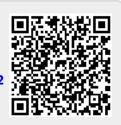